# 貝田速報&解説

2023

実名認証について 3 月 21 日

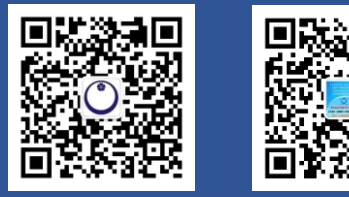

### DELIVER THE LATEST INFORMATION

最新な財税情報、政策 専門的な事例解説

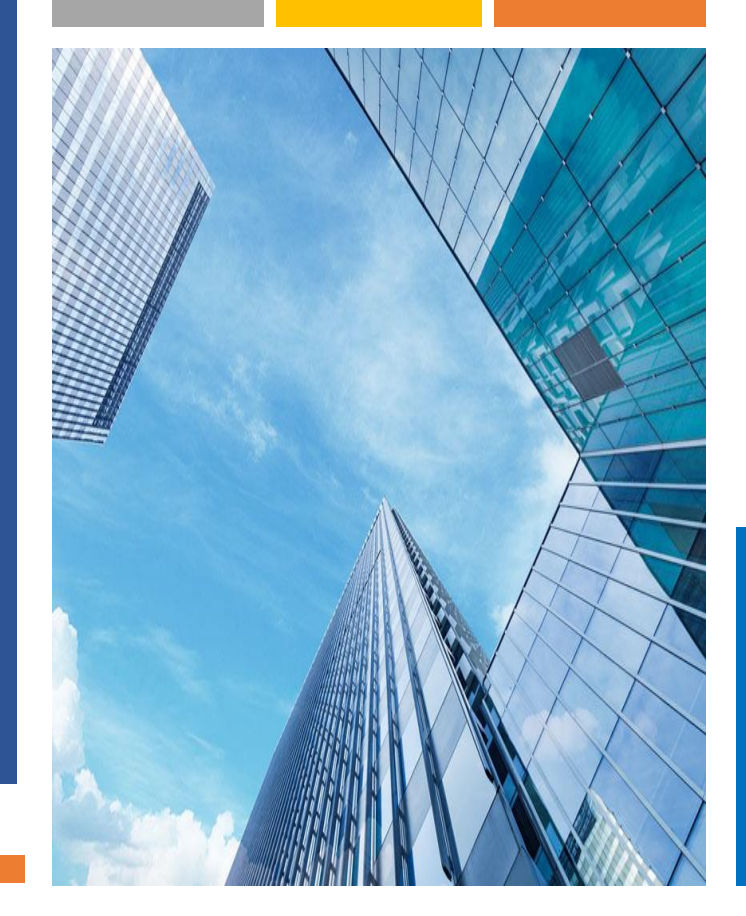

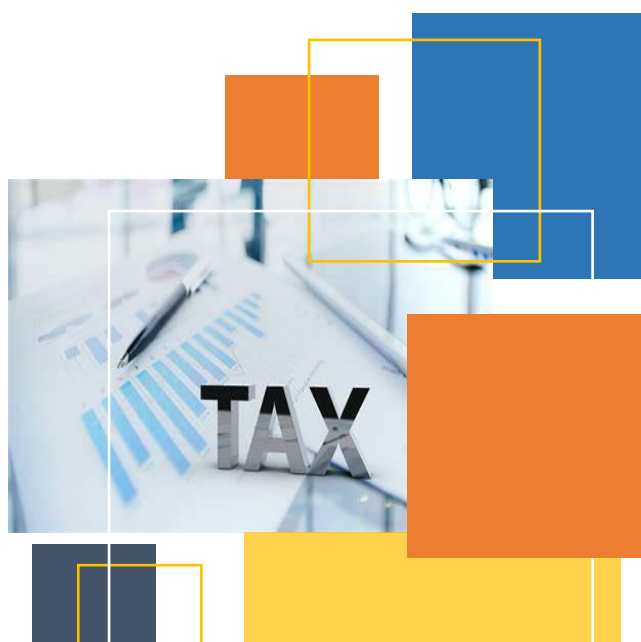

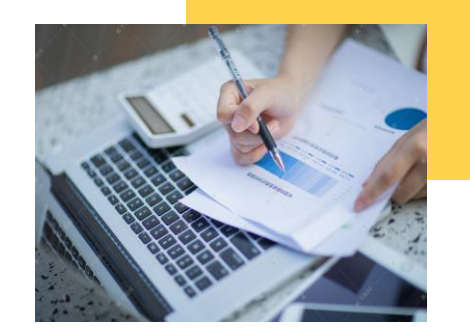

貝田財務諮詢(上海)有限公司 KAIDA FINANCIAL CONSULTING (SHANGHAI) CO.,LTD. 住所:上海市徐匯区宜山路 425 号光启城 410 室 TEL:86-21-6083-9925 メールアドレス:[kaida\\_office@kaida.sh.cn](mailto:kaida_office@kaida.sh.cn) HP:http://www.kaida.com.cn

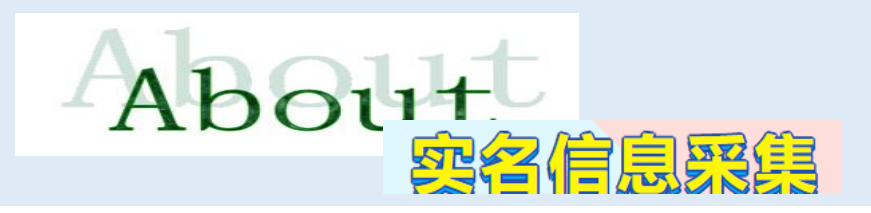

实名办税,是指在纳税人办理涉税事项前,对相关人员的实名信息, 进行采集和验证的制度。实名信息采集的人员包括办税人员(法定代

表人、财务负责人、办税员、购票员、开票员)和特定法定代表人。

1. **精神 法定代表人、财务负责人** 

登录国家税务总局上海市电子税务局, 选择办税人员, 通过三种验证方式, (自然人用户密码登陆,手机验证或刷脸验证)中的一种进行实名认证操 作。

若纳税人之前未做过实名,必须通过刷脸登录进行实名验证(与新增办税员 实名采集相同)后登陆。

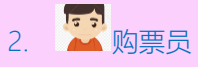

进入电子税务局,我要办税模块下,发票使用模块,进入发票票种核定(变更 领票人适用), 选择增加其中一名实名办税员为购票员。

実名による税務事項の納付、処理とは、納税者が税金に関する事項 を処理する前に、関係者の実名情報を収集し、検証する制度であ る。実名情報収集の人員には、税務事務員(法定代表者、財務責任 者、税務担当員、発票の購入担当、発票の発行担当)と特定法定代 表者が含まれます。

### 1 第 法定代表人、財務責任者

国家税務総局上海市電子税務局に登録し、納税者を選択し、3 つの認証方式 (自然人ユーザーパスワード登録、携帯電話認証または顔認証)のうちの 1 つ を通じて実名認証操作を行います。

納税者が実名認証を行ったことがない場合は、顔認証登録による実名認証(新 規納税者の実名登録と同じ)を行ってから登録しなければなりません。

#### **la al** 2 ▲ 発票の購入担当者

電子税務局システムに入って、「税務事項モジュール」の発票の使用モジュ ールを使って、発票の種類査定(発票受領者の変更に適用する)に入って、そ の中の 1 人の実名認証の税務担当員を増加して発票の購入担当にすることを 選択します。

## 3. イカ税员、开票员

第一步:登录国家税务总局上海市电子税务局,点击"我要办税"-"综合信息报 告"。

第二步:点击"办税人员实名信息采集"。

第三步:点击"新增授权",进入填写办税人员信息页面。

提示: 网上新增办税员,暂时仅可新增身份证件为居民身份证的办税员,其他 身份证件类型的办税员请线下办理。

第四步:录入相关信息和实名认证。填写身份证件号码、手机号、点击【获取 验证码】后,系统会发送验证码短信给填写的手机号。填写办税员姓名、选择 用户身份,赋予办税员的权限,勾选权限内容。填写完成后,点击确定,系统 会提示人脸识别服务协议。

打开微信,使用微信扫一扫,扫描二维码,进入上海市统一身份认证服务,按

照提示信息(手机号验证/银行卡验证),进行人脸识别实名认证操作。

第五步:完成人脸扫脸操作后,法人/财务进行授权,新增办税人员成功

### ③ トイ 税務担当者、発票の発行担当者

ステップ①:国家税務総局上海市電子税務局システムに登録し、「税務事項- 総合情報報告」をクリックします。

ステップ②「税務担当者の実名情報の収集」をクリックします。

ステップ③:「新規承認」をクリックして、税務担当者情報の記入ページにと なります。

ヒント:ネット上に税務担当者が追加され、現時点は身分証明書による税務担 当者の新規増加のことのみできます。その他の身分証明書タイプの税務担当 者は窓口で行ってください。

ステップ④:関連情報と実名認証を入力します。身分証明書番号、携帯電話番 号を記入し、【認証コードを取得】をクリックすると、記入した携帯電話番号 にショットメールで認証コードを送信されます。税務担当者の名前を記入し、 ユーザーの身分を選択し、税務担当者に権限を与え、権限の内容をチェックし ます。記入が完了したら、「OK」をクリックすると、顔認証が提示されます。

WeChat で QR コードをスキャンし、上海市統一身分認証システムに入り、 操作提示(携帯電話番号検証/銀行カード検証)に従って、顔認証&実名認証 をします。

ステップ⑤:顔認証操作を完了してから、法人代表人と財務は授権を行い、税 務担当者を新たに追加することに完了します。

1.実名情報はどのような情報を収集しますか。

税務機関が収集した実名情報には、氏名、人物情報、身分証明書の種類及び証明書に含まれるその他の情報、携帯電 話番号などが含まれます。

2.外国人パスポートはネットで実名手続きができますか?

ネット上の実名認証は、現時点は身分証明書があるの税務担当者のみの認証ができます。その他の身分証明書タイプ の税務担当者は窓口で認証してください。上海市の各税務局にて認証ができます。